2. What is the output of print 0.1 + 0.2 == 0.3? [True / False]
3. - (minus) operators can be used with Strings? [True / False]
4. str.len() statement can be used to return the length of the given String, str? [True / False]
5. To read two characters from a file object infile, we use \_\_\_\_\_\_.
6. To read the next line of the file from a file object infile, we use \_\_\_\_\_\_.
7. statement is used to update the table?

8. format specifier is used in place of values?

- Q.3 Answer the following questions in SHORT (Any 10):
  - 1. What is a dynamically typed language?
  - 2. How is memory managed in Python?
  - 3. What are Python namespaces? Why are they used?
  - 4. Explain positional argument with example.
  - 5. Explain Difference (-) in sets with example.
  - 6. Give syntax of rindex().
  - 7. Explain search function with syntax.
  - 8. Explain findall() and split() function.
  - 9. Explain csv file with custom delimiter.
  - 10. Write a syntax of connection creation.
  - 11. Explain the right join with example.
  - 12. List out the properties of transaction.
- Q.4 Answer the following questions in LONG (Any 4):
  - 1. Explain sets in python with example.
  - 2. Explain list, tuple and range sequences in python with example.
  - 3. Describe iterating through a string(for)
  - 4. How to perform slicing of string. Explain with syntax and example.
  - 5. Explain python files operations: Open file, Create new file and delete file.
  - 6. Explain python Exception Handling with example.
  - 7. Explain how to create new database in detail with example.
  - 8. Explain the update and delete operations in detail.

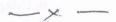

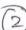

20

32